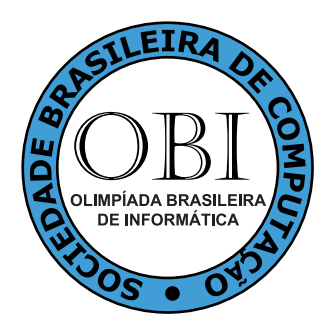

# OBI2011

# Caderno de Tarefas Modalidade Programação • Nível Júnior, Fase 2

14 de maio de 2011

A PROVA TEM DURAÇÃO DE 3 HORAS

Promoção:

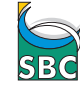

Superioria de Computação

Patrocínio:

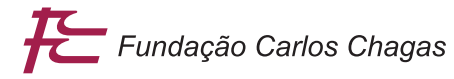

## Instruções

#### LEIA ATENTAMENTE ESTAS INSTRUÇÕES ANTES DE INICIAR A PROVA

- Este caderno de tarefas é composto por [7](#page-7-0) páginas (não contando a folha de rosto), numeradas de 1 a [7.](#page-7-0) Verifique se o caderno está completo.
- A prova deve ser feita individualmente.
- É proibido consultar a Internet, livros, anotações ou qualquer outro material durante a prova. É permitida a consulta ao help do ambiente de programação se este estiver disponível.
- As tarefas têm o mesmo valor na correção.
- A correção é automatizada, portanto siga atentamente as exigências da tarefa quanto ao formato da entrada e saída de seu programa.
- Não implemente nenhum recurso gráco nas suas soluções (janelas, menus, etc.), nem utilize qualquer rotina para limpar a tela ou posicionar o cursor.
- As tarefas não estão ordenadas, neste caderno, por ordem de dificuldade; procure resolver primeiro as questões mais fáceis.
- Preste muita atenção no nome dos arquivos fonte indicados nas tarefas. Soluções na linguagem C devem ser arquivos com sufixo .c; soluções na linguagem  $C++$  devem ser arquivos com sufixo .cc ou .cpp; soluções na linguagem Pascal devem ser arquivos com sufixo .pas; soluções na linguagem Java devem ser arquivos com sufixo .java e a classe principal deve ter o mesmo nome do arquivo fonte; e soluções na linguagem Python devem ser arquivos com sufixo .py. Para problemas diferentes você pode escolher trabalhar com linguagens diferentes, mas apenas uma solução, em uma única linguagem, deve ser submetida para cada problema.
- Ao nal da prova, para cada solução que você queira submeter para correção, copie o arquivo fonte para o seu diretório de trabalho ou disquete, conforme especificado pelo seu professor.
- Não utilize arquivos para entrada ou saída. Todos os dados devem ser lidos da entrada padrão (normalmente é o teclado) e escritos na saída padrão (normalmente é a tela). Utilize as funções padrão para entrada e saída de dados:
	- $-$  em Pascal: readln, read, writeln, write;
	- $=$  em C: scanf, getchar, printf, putchar;
	- em  $C++$ : as mesmas de C ou os objetos *cout* e *cin*.
	- $e$  em Java: qualquer classe ou função padrão, como por exemplo *Scanner, BufferedReader, Buffered*-Writer e System.out.println
	- em Python: read,readline,readlines,print,write
- Procure resolver o problema de maneira eficiente. Na correção, eficiência também será levada em conta. As soluções serão testadas com outras entradas além das apresentadas como exemplo nas tarefas.

### Chuva

#### Nome do arquivo fonte: chuva.c, chuva.cpp, chuva.pas, chuva.java, ou chuva.py

Bob trabalha no OBM (Órgão Brasileiro de Metereologia), que é a organização responsável pela medição dos índices pluviométricos (quantidade de chuva acumulada) em todo o país. Eles são muito eficientes no que fazem, mas estão com um problema: eles não sabem como proceder para calcular a quantidade acumulada de chuva que caiu em cada região em dois períodos consecutivos, muito embora eles saibam os dados de cada período separadamente.

Como a chefia do Órgão estava muito ocupada, acabou ficando a cargo de Bob, o estagiário, a tarefa de implementar um programa que some, para cada região, a quantidade de chuva acumulada em dois períodos consecutivos.

O mapa que o OBM usa é dividido em  $N \times N$  regiões, sendo que para cada região, a cada período, é determinado um número inteiro indicando a quantidade de chuva acumulada. A quantidade de chuva acumulada total em cada região em dois períodos consecutivos é a soma das quantidades de chuva em cada um dos períodos.

Mas como Bob é só um estagiário e não está acostumado a fazer nada mais do que tirar cópias de documentos, ele pediu sua ajuda para implementar o programa que calcula a quantidade de chuva acumulada total nos dois períodos para cada uma das regiões, dadas as quantidades de chuva acumulada em cada período para cada região.

#### Entrada

A primeira linha da entrada contém um inteiro N indicando a dimensão dos dois mapas que devem ser lidos. Nas próximas 2N linhas são dados os dois mapas, cada mapa indicando a quantidade de chuva acumulada nas regiões em um período. Cada mapa é descrito em N linhas consecutivas, cada linha contendo N inteiros, sendo que cada inteiro indica a quantidade de chuva acumulada, no período, em uma região.

#### Saída

A saída deverá conter N linhas, com N inteiros em cada linha, indicando a quantidade de chuva acumulada total em cada uma das regiões nos dois períodos considerados.

#### Restrições

- $1 \leq N \leq 100$ .
- 0 ≤ quantidade de chuva acumulada em cada região de cada mapa ≤ 100.

<u> 1980 - Johann Barbara, martxa alemaniar a</u>

### Exemplos

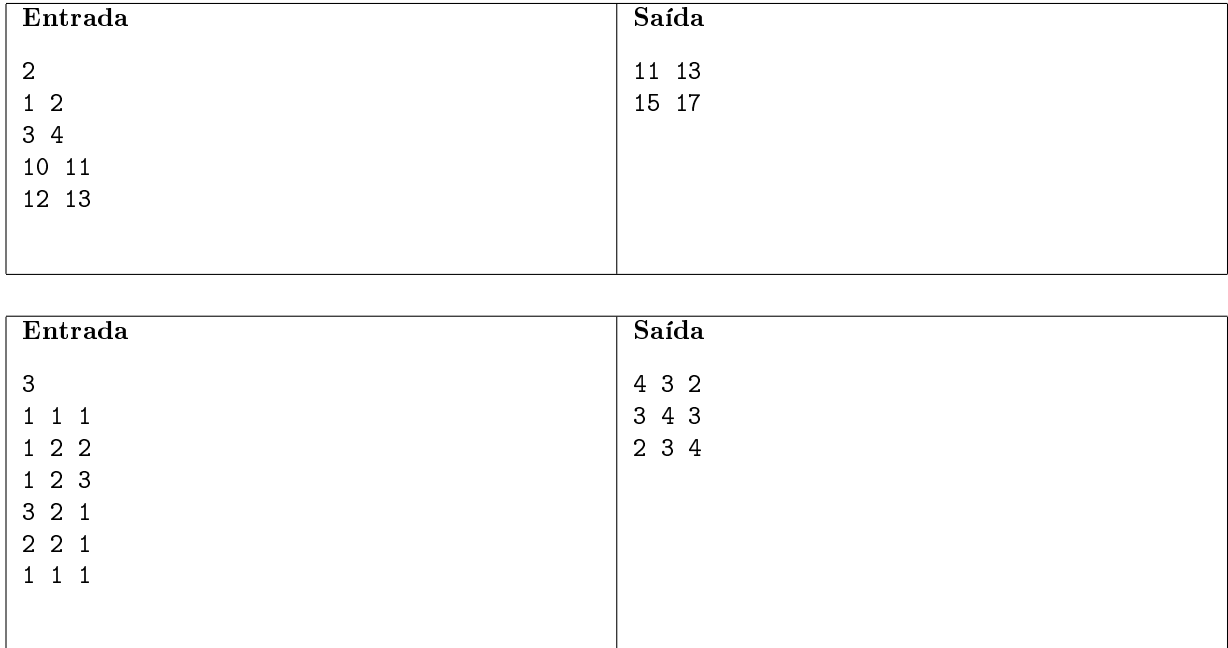

## Gincana

#### Nome do arquivo fonte: gincana.c, gincana.cpp, gincana.pas, gincana.java, ou gincana.py

Toda semana Juquinha tem aulas de ACM (Artes Cênicas e Musicais) no colégio em que estuda e, recentemente, sua professora anunciou que haverá uma gincana no final do semestre. No entanto, os times devem ser formados o mais breve possível para que os alunos possam ensaiar.

Cada time é constituído de um ou mais alunos, e cada aluno tem que pertencer a exatamente um time. Além disso, os times não podem ser formados de qualquer maneira: se um aluno é amigo de outro, esses alunos devem estar no mesmo time. A professora então pediu para que os alunos a informassem das relações de amizade na sala de aula.

Os alunos então se numeraram de 1 até N e escreveram uma lista cujas linhas contém pares de números. Se dois alunos cujos números são i e j são amigos, haverá ao menos uma linha contendo i e j ou j e i na lista. Inversamente, se há uma linha contendo i e j na lista, então os alunos cujos números são i e j são amigos.

A professora então recolheu a lista e, na próxima aula, deverá decidir que times formar. Ela está pensando em formar o maior número possível de times e gostaria de saber quantos times ela formaria. Ajude então a professora escrevendo um programa que, dada a lista de amizades, determina qual o maior número de times que ela pode formar.

#### Entrada

A primeira linha da entrada contém dois inteiros  $N \in M$  que representam, respectivamente, o número de alunos na turma e o número de linhas na lista.

As próximas M linhas contêm a lista de amizades. Cada linha contém dois inteiros I e J separados por exatamente um espaço.

#### Saída

Seu programa deve imprimir uma linha contendo o número máximo de times que podem ser formados pela professora.

#### Restrições

- $1 \le N \le 1000$ .
- $\bullet$  0  $\leq M \leq 5000$ .
- $1 \leq I, J \leq N$ .

### Exemplos

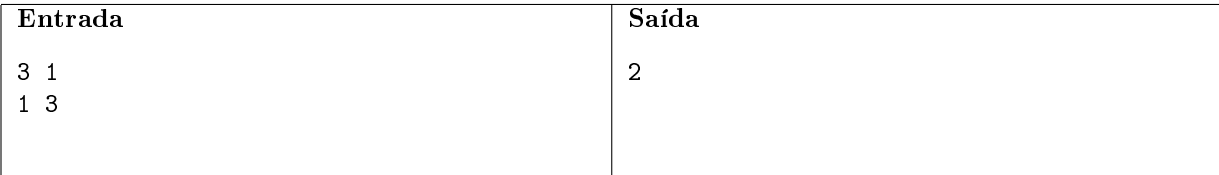

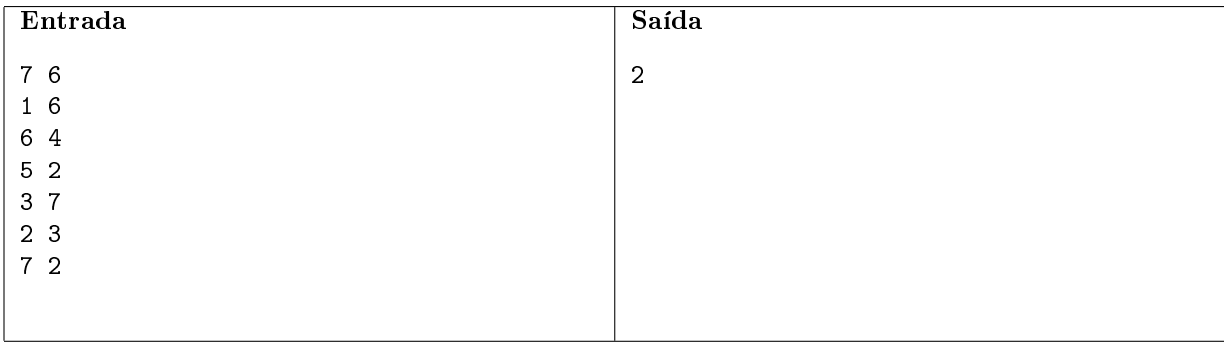

## Calculadora

#### Nome do arquivo fonte: calculadora.c, calculadora.cpp, calculadora.pas, calculadora.java, ou calculadora.py

Solicitando Boas Contas (SBC) é uma organização de inspeção de calculadoras. Todos os fabricantes procuram ter o selo de qualidade da SBC, que faz com que os clientes comprem o produto sem preocupação com contas erradas.

Você está encarregado de testar máquinas que fazem apenas operações de multiplicação e divisão. Além disso, o termo a ser digitado em cada operação (que dividirá ou multiplicará o número atualmente exibido no visor) só pode conter um único dígito.

A calculadora exibe o número 1 quando ligada. Depois disso, o usuário pode digitar um número com um único dígito e escolher se esse número deve multiplicar ou dividir o número exibido anteriormente; o resultado da operação escolhida é então exibido na calculadora. Pode-se repetir esse processo indenidamente.

Apesar de só podermos entrar com números inteiros de um dígito, o visor da calculadora permite exibir números com múltiplos dígitos e até mesmo números fracionários.

Dada uma sequência de operações que foram realizadas nessa calculadora logo depois de ligada, sua tarefa é conferir o resultado exibido.

#### Entrada

A primeira e única linha da entrada contém um inteiro N. Cada uma das próximas N linhas contém um dígito e um caractere `\*` ou `/', que representam uma operação realizada na calculadora.

#### Saída

Seu programa deve imprimir uma única linha contendo o resultado que deve ser exibido pela calculadora ao final das operações.

#### Restrições

- $1 \le N \le 100\,000$ .
- Os números informados são inteiros entre 1 e 9.
- $\bullet$  O resultado final da conta é um número inteiro entre 1 e  $2^{30}$ .

#### Informações sobre a pontuação

- Em um conjunto de casos de teste que totaliza 20 pontos,  $N = 3$ .
- Em um conjunto de casos de teste que totaliza 50 pontos, o resultado da expressão até a operação i é um inteiro entre 1 e  $2^{30}$ , para  $i = 1, 2, ..., N$ .

### Exemplos

<span id="page-7-0"></span>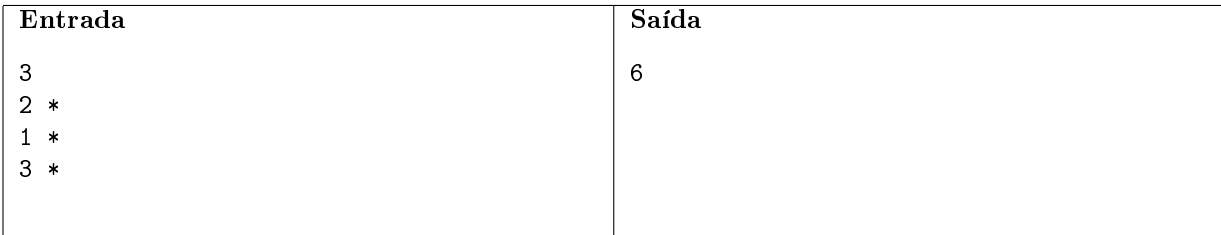

O usuário deseja calcular o resultado da seguinte expressão:  $1 \times 2 \times 1 \times 3$ . Note que a primeira ocorrência do número 1 vem do fato da calculadora mostrar inicialmente 1 ao invés de 0.

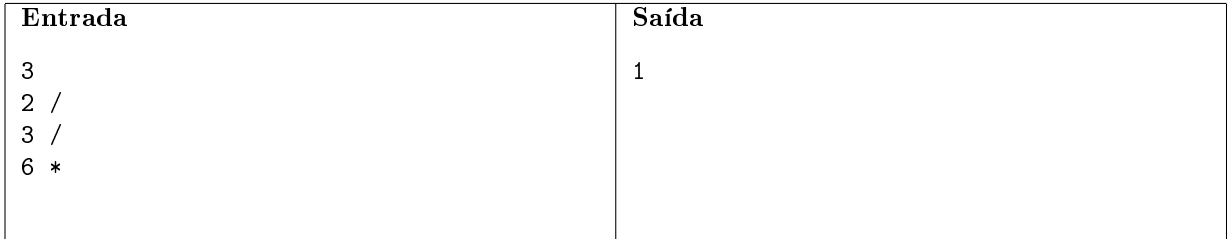

Neste exemplo, o usuário deseja calcular o resultado da seguinte expressão:  $((1/2)/3) \times 6$ .

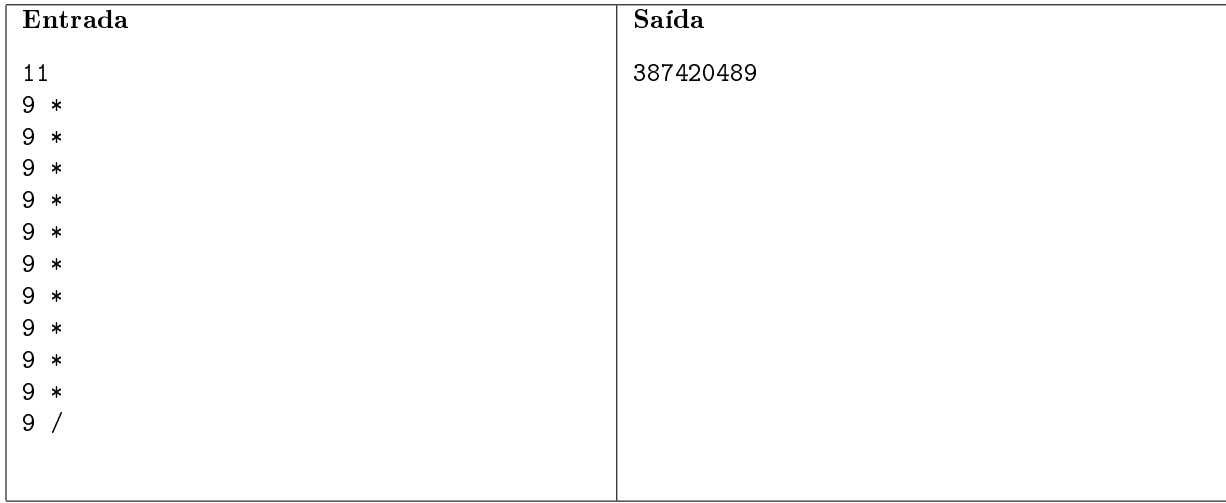